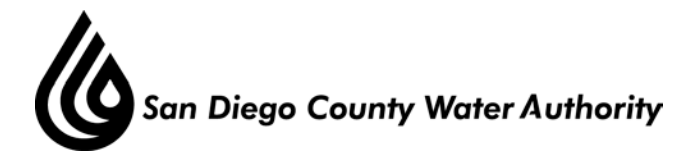

# **SMALL CONTRACTOR OUTREACH AND OPPORTUNITIES PROGRAM (SCOOP) COMMITTEE MEETING June 2, 2015**

### **1. Call to order**

Vice Chair Saxod called the SCOOP Committee meeting to order at 10:35 a.m.

### **2. Roll call – Determination of a Quorum**

Committee members present were Chair Tu\*, Vice Chair Saxod and Directors Hilliker and Linden. Committee member absent was Director Miller. At that time, there was a quorum of the Committee.

Staff members present were Deputy General Manager Belock, Deputy General Counsel Gallien, Director of Public Outreach and Conservation Foster and Public Affairs Supervisor Penunuri.

\* Chair Tu arrived at 10:45 a.m.

**3. Opportunity for members of the public to address the Committee regarding agenda items for this meeting**

There were no members of the public who wished to speak.

**4. Approve the minutes of the SCOOP Committee meeting of March 3, 2015** Director Linden moved, Director Hilliker seconded, and the motion passed unanimously.

# **5. Presentation of SCOOP quarterly report**

Ms. Penunuri presented the SCOOP quarterly report for the third quarter of Fiscal Year 2015.

• Dollars awarded to small businesses: A total of \$59,308,209, or 67 percent of total cumulative dollars awarded through the third quarter, were awarded to small businesses; 14 percent was awarded to women and minority-owned businesses.

# **6. Presentation on SCOOP Program: History and Moving Forward**

Ms. Penunuri provided a presentation on the history of the SCOOP program and its program components. The presentation will be shared with the Board at the July 23, 2015 Board meeting. She also reported to the committee that the program will be refining its training program and working on its long-term planning for potential small-business participation.

# **7. Adjournment**

There being no further business to come before the SCOOP Committee, Chair Tu adjourned the meeting at 11:28 a.m.